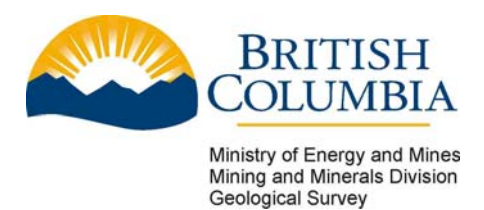

# **Geofile 2005-16**

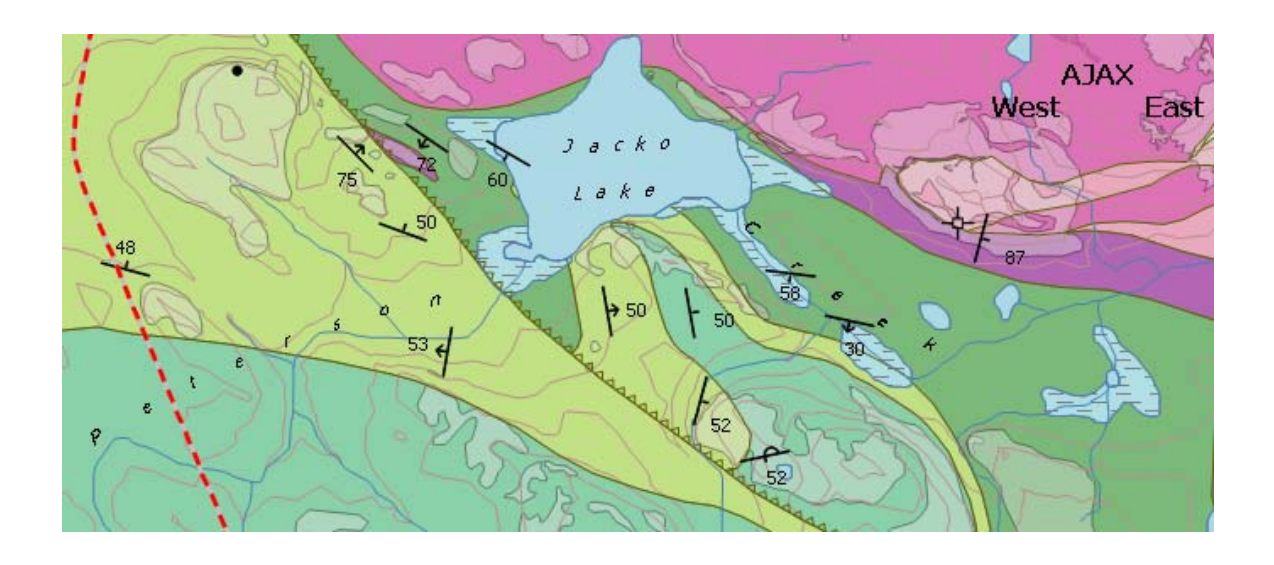

**\_\_\_\_\_\_\_\_\_\_\_\_\_\_\_\_\_\_\_\_\_\_\_\_\_\_\_\_\_\_\_\_** 

*British Columbia Geological Survey Symbols for Manifold® Geographic Information System* 

**By: Mitchell G. Mihalynuk Shannon S.M. Mallory, and Brian Grant** 

## **Introduction**

Manifold® is a full-featured, inexpensive, commercial Geographic Information System (GIS). It costs one or two orders of magnitude less than other GIS software suites that have comparable functionality, and it operates under Windows XP, providing formidable GIS analytical and display capabilities to anybody with a modest budget.

For the production of geological maps, however, Manifold  $\mathcal{D}^1$  right out of the box, comes up short. It lacks the ability to build custom line types (especially thrust faults) and does not come with a library of geological symbols or patterned fills.

While not entirely an aesthetically pleasing solution, Manifold's built-in triangle barb line type can be used as a proxy for the thrust fault line type. Geological symbols are more work, but Manifold does provide a facility, through a pared-down implementation of Extensible Markup Language (XML), for the production of custom symbols and fills. We have used XML to create a more than 130 symbols that and two dozen fill patterns ("area styles" in Manifold) that are available as part of this publication: Geofile 2005-16. Four files are included as part of this Geofile:

- 1. This report, Geofile2005-16.pdf
- 2. XML coded symbols and fills, BCGSgeosymbolV1.5.xml
- 3. Manifold mapping and tabulation of the symbols and fills, BCGSgeosymbol&fill.map
- 4. Manifold point style theme, PointStyleTheme.xml

## **BCGSgeosymbols V1.5**

BCGSgeosymbols V1.5 is a library of geological symbols for use in Manifold (Figure 1). Symbols are based upon Specifications and *Guidelines for Bedrock Mapping in British Columbia* (BC Geological Survey, 1997), and *Geoscience Reporting Guidelines* (Grant, 2003).

Users gain access to the symbol library by copying BCGSgeosymbolsV1.5.xml to the …Manifold\Config subdirectory and then restarting Manifold. All of the symbols can be scaled, rotated and coloured like other symbols available in Manifold. They can be selected by scrolling to near the bottom of the symbol pick box.

HINT: if you use standard BC Geological Survey Branch feature codes, you can apply the PointStyleTheme.xml theme file to automatically assign geological symbols to a coded point. Otherwise, if you prefer to manually pick symbols for a thematic query, it is best to apply a default geological symbol to all points representing structural measurements and then edit them. This latter method avoids the tedium of scrolling to the end of the symbol pick box list each time you wish to select a geological symbol.

 $\overline{a}$ <sup>1</sup> Hitherto referred to as "Manifold".

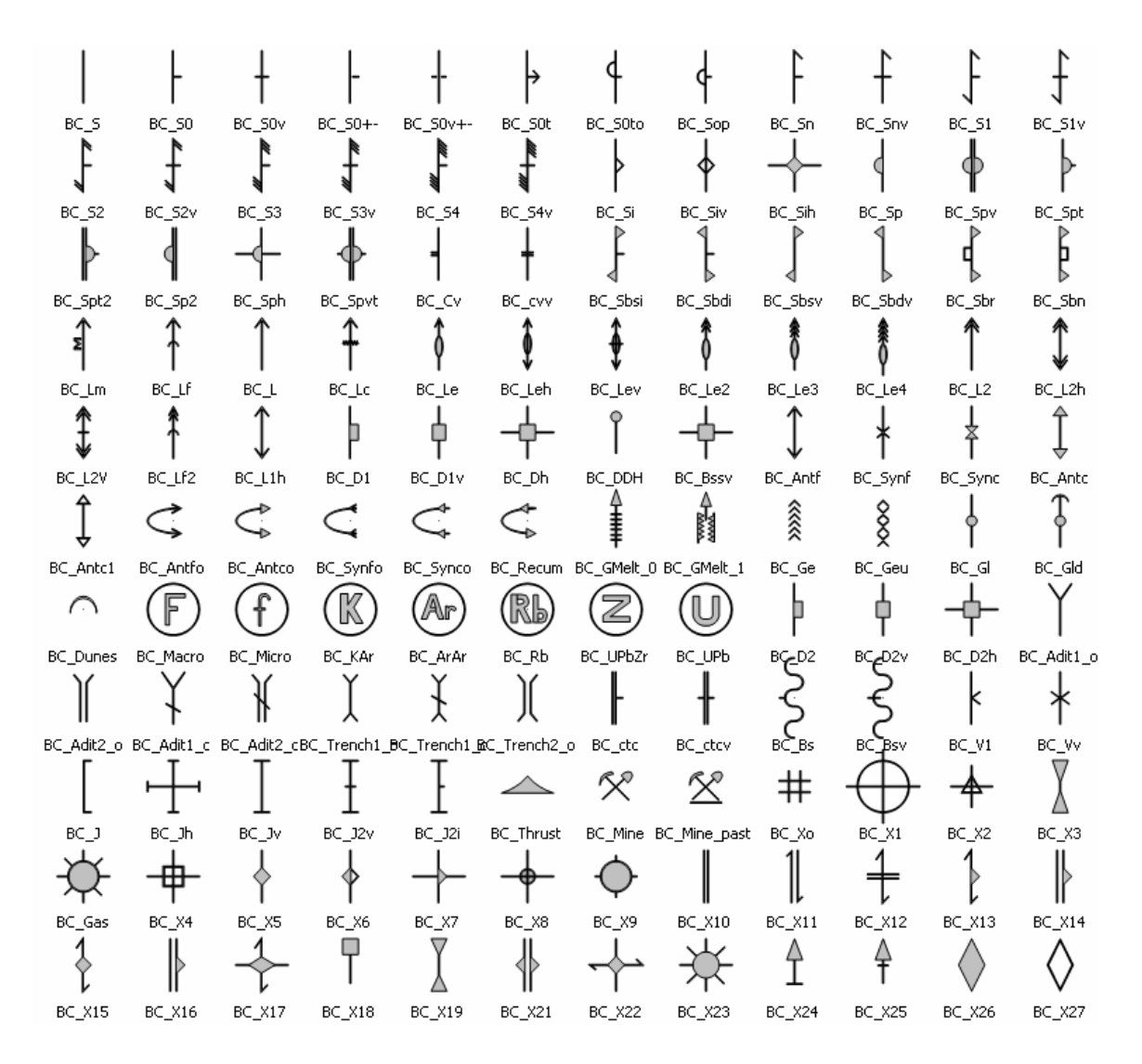

Figure 1. A portion of the map provided in BCGSsymbols&fills.map as displayed from within Manifold. These symbols are available in Manifold once BCGSgeosymbolV1.5.xml is copied to the …\Manifold\Config subdirectory and the program is restarted.

| BCGS Geosymbols Table |                 |        |      |                                              | $ \Box$ $\times$ |
|-----------------------|-----------------|--------|------|----------------------------------------------|------------------|
| ID                    | XML name        | X(I)   | Y(I) | Description                                  | Feature          |
| 11166                 | BC <sub>5</sub> | $-450$ | 375  | Unspecified trend line                       | 5                |
| 11167                 | BC_S0           | $-375$ | 375  | Bedding                                      | 50               |
| 11168                 | BC_SOv          | $-300$ | 375  | Bedding -vertical                            | SO <sub>V</sub>  |
| 11169                 | BC_S2           | $-450$ | 300  | Foliation -second generation                 | 52               |
| 11170                 | BC S2v          | $-375$ | 300  | Foliation -second generation, vertical       | S <sub>2</sub> v |
| 11171                 | $BC_53$         | $-300$ | 300  | Foliation -third generation                  | 53               |
| 11172                 | BC_S3v          | $-225$ | 300  | Foliation, 3rd generation, vertical          | S3v              |
| 11173                 | <b>BC_S4</b>    | $-150$ | 300  | Foliation -fourth generation                 | 54               |
| 11174                 | BC S4v          | $-75$  | 300  | Foliation -gourth generation, vertical       | S4v              |
| 11175                 | $BC_Si$         | 0      | 300  | Igneous flow banding                         | Si               |
| 11176                 | BC_Siv          | 75     | 300  | Igneous flow banding - vertical              | Siv              |
| 11177                 | BC_Sp           | 225    | 300  | Layering -pillows, inclined                  | Sp               |
| 11178                 | BC Spv          | 300    | 300  | Layering -pillows, vertical                  | Spv              |
| 11180                 | BC_Spt          | 375    | 300  | Layering -pillows, tops known                | Spt              |
| 11181                 | BC_Spt2         | $-450$ | 225  | Layering -pillows2, tops known               | Spt2             |
| 11182                 | BC_Sp2          | $-375$ | 225  | Layering -pillows2, inclined                 | Sp2              |
| 11183                 | BC_Sph          | $-300$ | 225  | Layering -pillows, horizontal                | Sph              |
| 11185                 | BC_Spvt         | $-225$ | 225  | Layering -pillows, tops known, vertical      | Spyt             |
| 11190                 | BC_Lm           | $-450$ | 150  | Lineation, mineral elongation                | Lm.              |
| 11191                 | BC_Lf           | $-375$ | 150  | Lineation - fold hinge (larger than crenulat | LF               |
| 11192                 | BC_L            | $-300$ | 150  | Lineation - unspecified                      |                  |
| 11193                 | BC_Lc           | $-225$ | 150  | Lineation - crenulation                      | Lc.              |
| 11194                 | BC_Le           | $-150$ | 150  | Lineation - elongation (e.g. clasts)         | Le               |
| 11197                 | BC_Leh          | $-75$  | 150  | Lineation -elongation, horizontal            | Leh              |
| 11198                 | BC Lev          | 0      | 150  | Lineation -elongation, vertical              | Lev              |
| 11199                 | BC Le4          | 225    | 150  | Lineation -elongation, fourth phase          | Le4              |
| 11200                 | $BC_12$         | 300    | 150  | Lineation - second generation                | L2               |
| 11201                 | BC_L2h          | 375    | 150  | Lineation -second phase, horizontal          | L2h              |
| 11214                 | BC Antfo        | $-375$ | 0    | Antiform -overturned                         | Antfo            |
|                       |                 |        |      |                                              |                  |

Figure 2. Part of the geocoded table from which Figure 1 is created.

#### **BCGSgeopatterns**

Two dozen different, geologically oriented, patterned fills are coded and included as part of BCGSgeosymbolsV1.5.xml (Figure 3) and will be available for use once the file is copied into the …Manifold\Config directory and the program is restarted. These patterned fills can be scaled, and different foreground and background colours can be applied like any other "area style" built into Manifold.

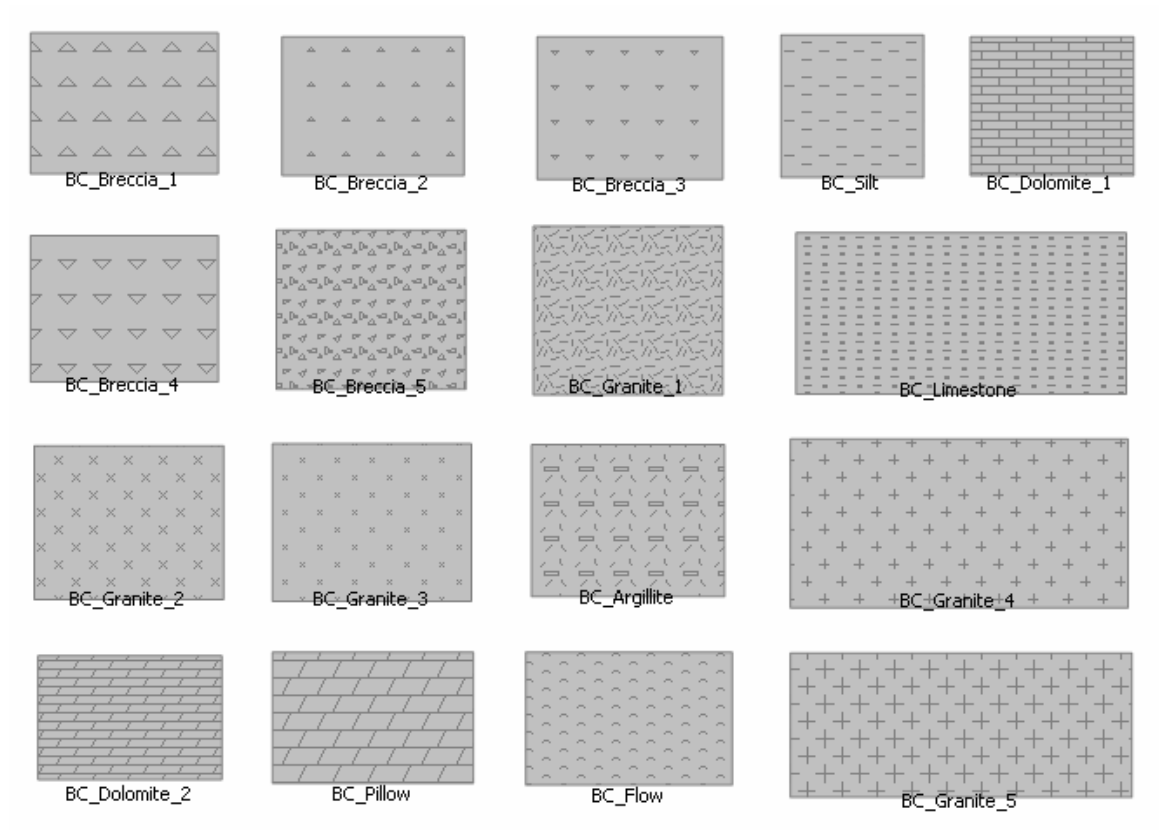

Figure 3. A portion of the map provided in BCGSsymbols&fills.map as displayed from within Manifold. These fill patterns are available in Manifold once BCGSgeosymbolV1.5.xml is copied to the …\Manifold\Config subdirectory and the program is restarted.

#### **Terms of use**

You may freely use, copy and distribute these files. However, please ensure that use of this material is appropriately referenced. By doing so, you will provide incentive for future development of this and other geological mapping facilities.

### **References Cited**

Grant, B. (2003): Geoscience Reporting Guidelines; Victoria, BC, Canada, ISBN 0-9687963-1-4, 356 pages.

BC Geological Survey (1997): Specifications and Guidelines for Bedrock Mapping in British Columbia; BC Ministry of Energy and Mines, Information Circular 1997-3, 186 pages, ISBN 0-7726-2950-1; URL http://www.em.gov.bc.ca/Mining/Geolsurv/Publications/InfoCirc/IC1997-03/toc.htm